технологией очень мала, что делает целесообразным построение корпоративной сети информационной системы именно на одной из двух технологий. В процессе выбора в приведенном примере была выбрана технология Wi-Fi ввиду ценового фактора оборудования (даже с учетом разницы в стоимости адаптеров для ПК в пользу Bluetooth) и достаточности допустимого уровня помех. Кроме того, выполнение мультимедийных задач требовало более высокой скорости передачи данных.

Материалы данной работы, изложенные в более детальном и развернутом виде, могут быть приняты в качестве основы процедуры, позволяющей выполнять выбор вида технологии и комплекса технических средств при проектировании корпоративной сети информационной системы.

## Литература

- 1. http//www.thg.ru
- 2. http//megalib.com
- 3. http//www.wi-fi.ru
- 4. http//www.bluetooth.ru

## УДК 65.011.56

# **ПРИМЕНЕНИЕ ПРОГРАММНЫХ ТЕХНОЛОГИЙ WPF** *U SILVERLIGHT* ПРИ РАЗРАБОТКЕ **ИНФОРМАЦИОННЫХ CUCTEM**

А.А. Ковальчук Студент\* Контактный тел.: (057)702-13-37

# Е.П. Павленко

Кандидат технических наук, доцент Кафедра информационных управляющих систем\* Контактный тел.: (057)702-14-51 e-mail:evg-pavl@mail.ru

# В.А. Айвазов

Старший преподаватель Кафедра охраны труда\* Контактный тел.: (057)7021-451 \*Харьковский национальный университет радиоэлектроники просп. Ленина, 14, г. Харьков

## 1. Введение

Во второй половине 2006 г. компания Microsoft выпустила платформу Microsoft .NET Framework 3.0. Впервые были представлены революционные технологии с принципиально новым и качественным подходом к разработке программного обеспечения, которые предлагается использовать при разработке информапионных систем.

Платформа Microsoft .NET Framework 3.0 была представлена в виде дополнений к ядру 2-й версии, и тематически была разделена на три части:

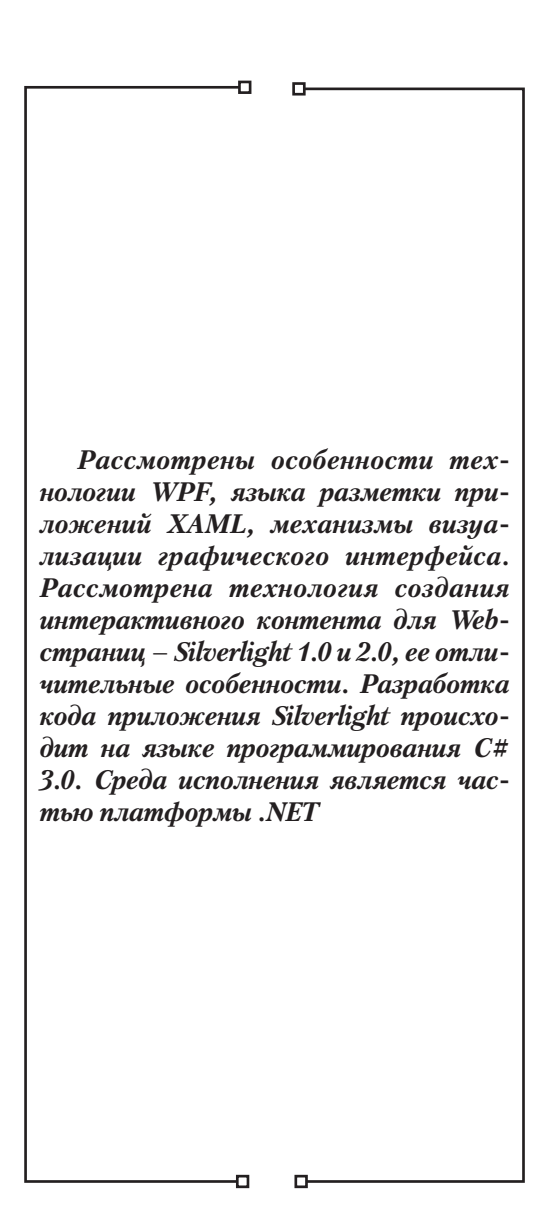

- WCF (Windows Communication Foundation);
- WF (Workflow Foundation);
- WPF (Windows Presentation Foundation).

#### 2. Постановка залачи

Основная задача работы - исследование особенностей использования технологий WPF и Silverlight при разработке программного обеспечения Web-базированных информационных систем.

Основные требования к программному обеспечению Web-базированной информационной системы:

- обеспечение автоматизированного формирования стандартных, используемых в бизнес-процессе организации документов;

- обработка входной информации;

- быстрота и надежность функционирования информационной системы;

- все запросы на сервер должны выполняться только по необходимости;

- выполнение учетных задач;

- структуризация процесса ведения документооборота организации;

- проект программного обеспечения должен выполняться в рамках заданного финансового бюджета.

- выполнение программного проекта должно осуществляться при использовании наследуемого программного обеспечения или компонентов многократного использования.

#### 3. Технология WPF

Исходя из вышеперечисленных требований, предлагается при разработке программного обеспечения использовать технологию WPF.

Специально для технологии WPF фирмой Microsoft разработан XML-базированный язык разметки приложений - XAML (Extensible Application Markup Language).

Этот язык позволяет разделить описание приложения, его интерфейсов и ресурсов от их реализаций, тем самым выделяя два этапа разработки - дизайн и реализация, которые могут проводится параллельно. Удобство и простота XAML при разработке интерфейса пользователя Web-базированной информационной системы проста, интуитивно понятна, и очень напоминает написание HTML-страниц, но отличительной чертой XAML является то, что им можно описывать не только интерфейс, но и его поведение, а это в свою очередь, позволяет создавать интерактивные и динамичные приложения.

Принципиально новыми были анимации, стили и эффекты для элементов графического интерфейса, шаблоны, позволяющие полностью менять внешний вил элемента

Также были добавлены новые концепции построения интерфейсов, такие, как, например, страничная навигация в рамках приложения.

Помимо нового языка разметки, для WPF был также создан новый механизм визуализации интерфейсов пользователя, дающий разработчику невиданную до сих пор гибкость и расширяемость.

Дело в том, что сами элементы интерфейса по сути являются полноценными трёхмерными объектами, рендеринг которых осуществляет непосредственно Microsoft DirectX.

Само же ядро WPF по структуре и принципам работы похоже на «движки» современных трёхмерных игр.

Механизм работы следующий: при отображении WPF-окна создаётся обычное Win32 окно (неявно вызывается функция CreateWindowExW из user32.dll, a также неявно выполняются все предшествующие вызову этой функции, и все последующие ему действия, необходимые для создания и отображения окна). На этом сходство со всеми технологиями создания GUI для Windows (библиотеки WinAPI, MFC, VCL, CLX, OWL, Windows Forms и многие другие) заканчиваются: ядро DirectX выполняет рендеринг контента окна, выделяя для него отдельный контекст рендеринга. Созданное Win32 окно помещается в вышеупомянутый контекст.

Контент, подобно тому, как это происходит в 3-х мерных компьютерных играх, прорисовывается в Back-буфере кадров графического ускорителя. По окончании рендеринга происходит смена (swap) адресов буферов видеокарты (Back на Front Buffer), после чего, GDI+ отображает визуализированный контент в окно.

Вот пример такого приложения (см.пример и  $text{C.1):}$ 

#### 4. Технология Silverlight

Silverlight представляет собой технологию создания интерактивного контента для Web-страниц. В основу данной технологии положены минимальные возможности из WPF. Silverlight 1.0-приложение встраивается в Web-страницу, подобно тому, как это происходит в случае с основными его конкурентами - Macromedia Flash, Adobe Flex и теряющими свою актуальность апплетами Java.

Среди достоинств Silverlight 1.0 можно отметить поддержку 3D графики и потокового видео. Ощутимым недостатком было то, что весь программный код приложения, не относящийся к разметке интерфейса, реализовывался на JavaScript с расширенной объектной моделью.

Такой подход не давал разработчикам требуемой функциональности, и построение сколько-нибудь сложной системы не представлялось возможным. Эта версия была ориентирована скорее на дизайнеров, чем на разработчиков.

Кроме того, в таких приложениях не представлялось возможным использовать стандартные элементы управления, вместо этого набор графических элементов ограничен 3D объектами и геометрическими фигурами.

Новая версия Silverlight 2.0, выпущенная в 2008 г., раскрывает огромные возможности для разработчиков программного обеспечения Web-базированных информационных систем.

Технология Silverlight 2.0 представляет собой средство создания динамического интерактивного

```
App.xaml
<Application
xmlns="http://schemas.microsoft.com/winfx/2006/xaml/presentation"
StartupUri="MainWindow.xaml"/>
                                    MainWindow.xaml
<Window x:Class="TestWpf.MainWindow"
 xmlns="http://schemas.microsoft.com/winfx/2006/xaml/presentation"
Title="TestWpfWindow" Height="145" Width="300">
 <Canvas>
<Button Canvas. Left="61" Canvas. Top="32"
Height="48" Width="157"
Click="button Click">
 Simple WPF Button
 </Button>
 \langle/Canvas>
</Window>
                                   MainWindow xaml cs
using System. Windows;
namespace TestWpf {
public partial class MainWindow {
public MainWindow() { InitializeComponent(); }
private void button Click(object sender, RoutedEventArgs e) {
MessageBox. Show ("Hello World!");
 \rightarrow-1
\overline{\phantom{a}}
```
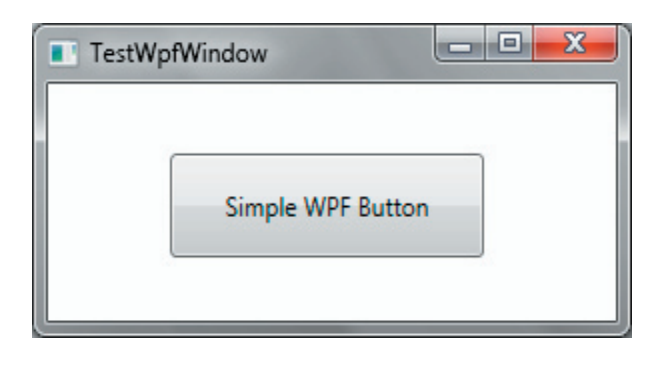

Рисунок 1. Результат выполнения WPF-приложения

контента для Web-страниц, не имеющее аналогов как по удобству разработки, так и предоставляемой функциональности.

Отличительной особенностью данной технологии является то, что разработка кода приложения происходит на языке программирования С# 3.0. Сама же среда исполнения является частью платформы .NET 3.5 Service Pack 1.

Среда включает в себя подмножество BCL (Base Classes Library - Библиотека Базовых Классов), расширенную специально с учётом характерных особенностей платформы Silverlight 2.0. В библиотеке классов также присутствуют многие из стандартных элементов управления WPF, и, разумеется, есть возможность расширять существующие и создавать новые.

Таким образом, для программистов на С#3.0, работавших в WPF, не составит труда разрабатывать приложения для данной платформы, и даже портировать на неё Windows приложения написанные для платформы .NET 3.х с использованием WPF.

Также данная технология поддерживает взаимодействие с Веб-сервисами, разработанными с использованием технологии WCF и не только и со страницей в которую оно встроено через её DOM модель.

Пример Silverlight 2.0 приложения (см.пример и рис.2):

Как видно из приведённого примера, отличия Silverlight 2.0 приложения от WPF приложения - минимальны

```
TestPage.html
```

```
<html>
 <head>
<title>TestSilverlight</title>
 </head>
 <body>
 \braket{br}<div id="silverlightControlHost" align="center">
             <object data="data:application/x-silverlight,"
                        type="application/x-silverlight-2"
                        width="300" height="145">
                   <param name="source" value="TestSilverlight.xap"/>
                   <param name="background" value="white" />
                   <param name="minRuntimeVersion" value="2.0.31005.0" />
                   <param name="autoUpgrade" value="true" />
             </object>
 \langle/div\rangle</body>
</html>
                                       App.xaml 
<Application
      xmlns="http://schemas.microsoft.com/winfx/2006/xaml/presentation"
 xmlns:x="http://schemas.microsoft.com/winfx/2006/xaml"
 x:Class="TestSilverlight.App" /> 
                                      App.xaml.cs 
using System.Windows;
namespace TestSilverlight { 
public partial class App { 
public App() { 
 this.Startup += this.Application_Startup;
  InitializeComponent(); 
 } 
 private void Application_Startup(object sender, StartupEventArgs e) { 
 this.RootVisual = new Page();
  } 
  } 
}
                                       Page.xaml 
<UserControl x:Class="TestSilverlight.Page"
 xmlns="http://schemas.microsoft.com/winfx/2006/xaml/presentation"
 xmlns:x="http://schemas.microsoft.com/winfx/2006/xaml"
Width="300" Height="145">
  <Canvas Background="Silver">
  <Button Canvas.Left="70" Canvas.Top="45"
Height="48" Width="157"
Click="button_Click"
Content="Simple Silverlight Button" /> 
  </Canvas>
</UserControl>
                                      Page.xaml.cs 
using System.Windows; 
using System.Windows.Browser; 
namespace TestSilverlight { 
public partial class Page { 
public Page() { InitializeComponent(); }
```
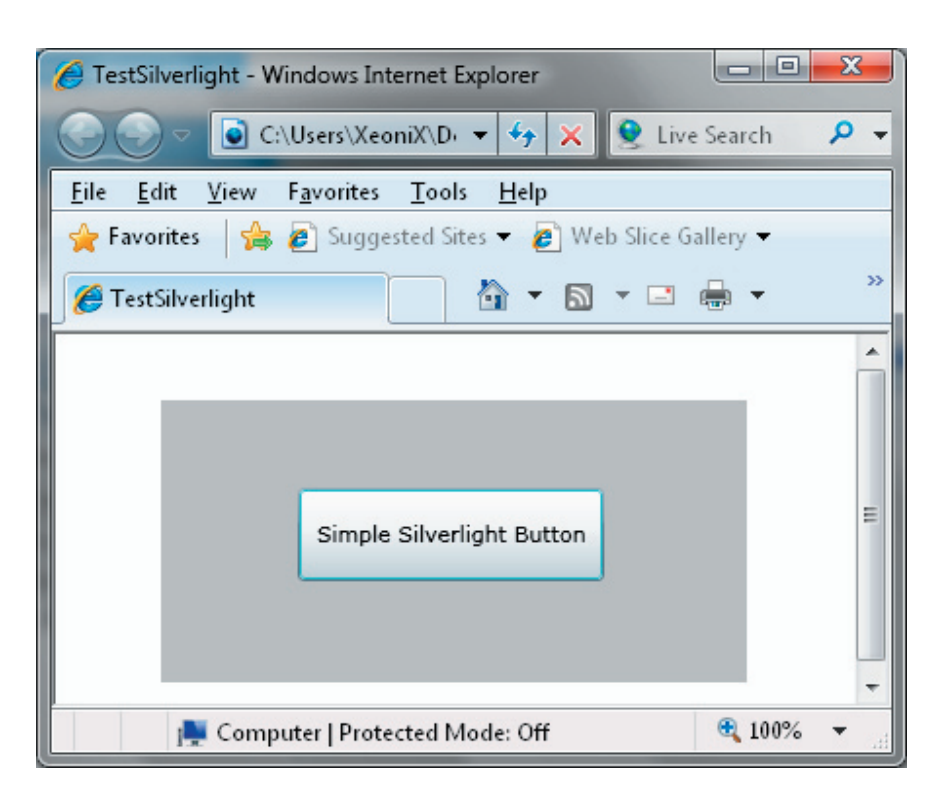

Рисунок 2. Результат выполнения приложения Silverlight 2.0

#### **5. Выводы**

Технологии WPF и Silverlight 2.0 ещё не получили широкого распространения, ввиду своей новизны, однако у них есть большие перспективы. На сегодняшний день является актуальным использовать Silverlight 2.0 в крупных проектах по разработке Web-базированных информационных систем ввиду удобства

разработки и возможностей, предоставляемым для разработчиков, чтобы удовлетворять постоянно растущим требованиям пользователей.

#### Литература

1. The Official Microsoft Silverlinght Site www.silverlight.net 2. Silverlight дизайн - www.silverlight.ru